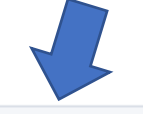

Je souhaite moi-même participer à un

service de Stone Age.

**K** Grimpeur uniquement

## Je souhaite inscrire mon enfant à une des activités de Stone Age.

Responsable de ménage

## Remplissez les onglets « mon profil » et « participants » et choisissez « services pour adultes » dans la catégorie des services proposés suite « séance découverte adulte ». Vous pourrez alors cocher la date de votre choix.

.<br>Started March Bernson (1983) - March Started March March 2004

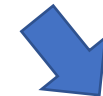

## **2** Bonjour Virginie Binard

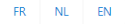

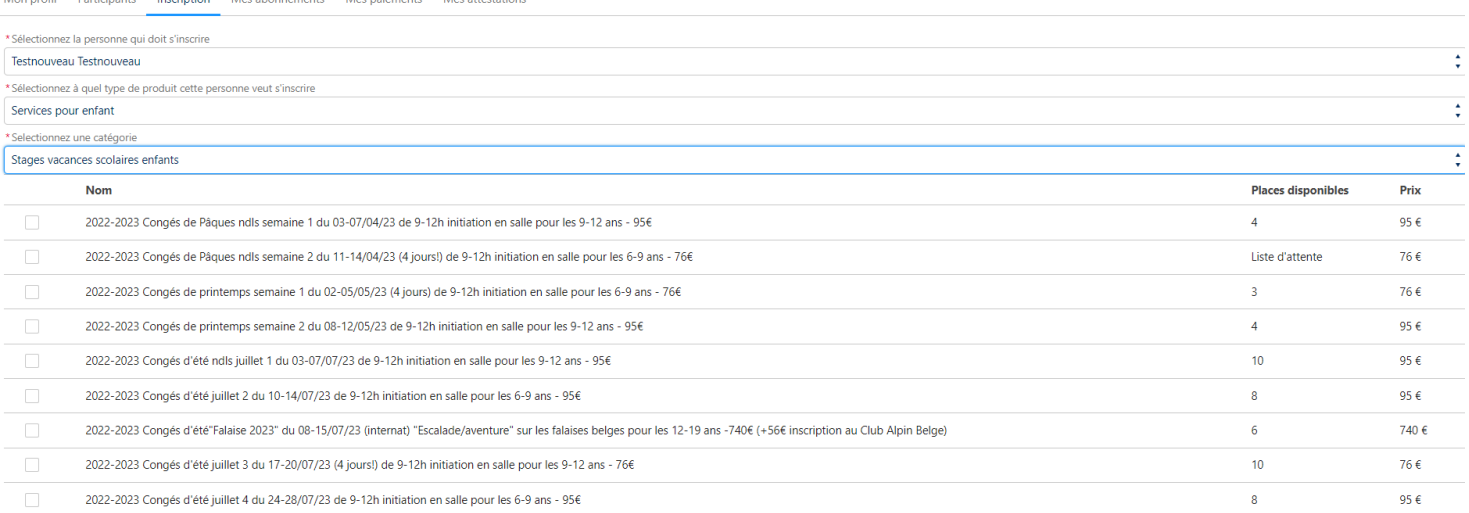